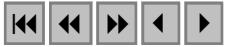

## **Geoprocessamento como ferramenta de análise do risco ao carreamento de sólidos para o rio Paraibuna em Juiz de Fora - MG**

Dênis de Moura Soares<sup>1</sup> <sup>1</sup> Instituto Nacional de Pesquisas Espaciais - INPE Caixa Postal 515 - 12201-970 - São José dos Campos - SP, Brasil denis@ltid.inpe.br

**Abstract.** This paper presents a diagnostic of the quantity of solid material that reaches the Paraibuna River in Juiz de Fora, Minas Gerais state and classifies the study area according to the risk of the detachment of particles. The use of some analysis techniques and their comparison permitted to obtain important conclusions and proof that the GIS environment is a very important approach to manipulate spatial information and combine data from different sources.

**Palavras-chave:** GIS, Paraibuna River, spatial analysis, environment, SIG, Rio Paraibuna, álgebra de mapas, meio ambiente.

#### **1. Introdução**

Atualmente as questões ambientais vêm cada vez mais fazendo parte da pauta de discussões da sociedade e, com isso, há crescente necessidade de mudança nas relações entre o homem e o meio, pressionando o poder público e a sociedade civil a dar especial atenção a este tema.

Os sistemas de informações geográficas (SIG) constituem uma ferramenta importante para a realização de projetos que necessitam de processamentos rápidos e eficientes, de grandes bases de dados. Utilizando o SIG e imagens de satélite para atualizar mapas temáticos, é possível obter-se uma manipulação ágil e real dos requisitos necessários para satisfazer as condições de geração de tipos de carta na qual cada um dos parâmetros envolvidos é fundamental e possui valor significativo na avaliação final das unidades de paisagem. As cartas apóiam a tomada de decisões por parte de órgãos governamentais ou privados (Cárdenas, 1999).

Como passo inicial neste processo, o presente trabalho visa a fornecer subsídios para classificação de áreas quanto ao grau de risco ao desprendimento de sólidos, utilizando modernas ferramentas de geoprocessamento, apoiando, assim, ações de reabilitação do Rio Paraibuna, no setor da Sub-Bacia do rio, na área do Município de Juiz de Fora, estado de MG.

A utilização de diversas técnicas de inferência espacial permite a análise comparativa, classificando o algoritmo de maior eficiência para responder os questionamentos existentes. Dessa forma, foram apresentados resultados e discussões acerca dos métodos de álgebra de mapas, possibilitando uma determinação mais confiável do risco ao carreamento de sólidos que, invariavelmente, são vetores do assoreamento do rio Paraibuna.

#### **2. Materiais e Método**

## **2.1. Área de Estudo**

Atendendo à proposta de reabilitação do Rio Paraibuna, inserido na área urbana do município de Juiz de Fora, estabeleceu-se como área de estudo para este trabalho, o trecho da Bacia do Rio Paraibuna entre a Ponte de Benfica (Bairro Benfica – Zona Norte) e a Ponte do Surerus (Vila Ideal – Zona Sul), pontos devidamente referenciados geograficamente, bem como todos os demais pontos citados. Este trecho do rio compreende as principais micro-bacias urbanas que deságuam no Paraibuna. A **Figura 1** apresenta a localização da área estudada.

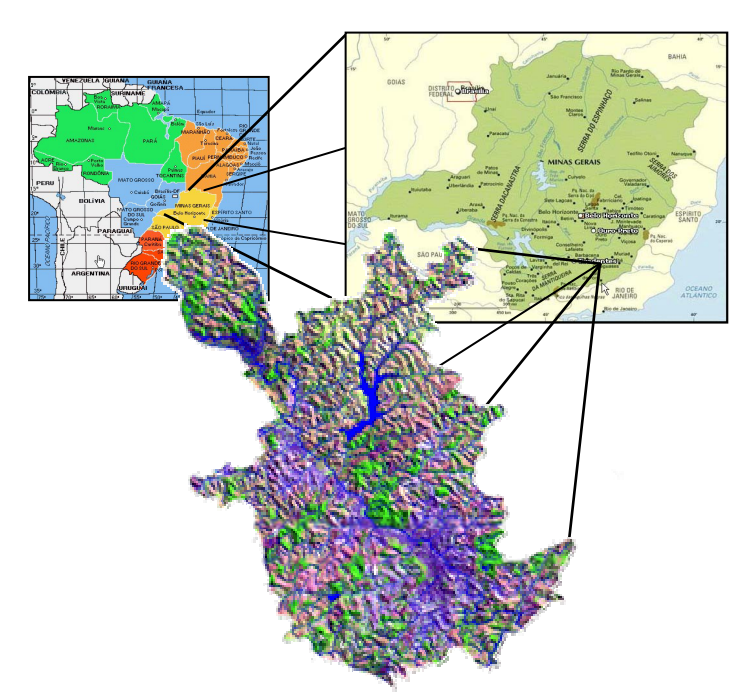

Figura 1 – Área de estudo do projeto.

O retângulo envolvente que caracteriza a área tem as seguintes características cartográficas, com datum SAD-69:

- Coordenadas Geográficas:
	- Canto superior direito: 21° 32'42" S, 43° 07'20" W;
	- Canto inferior esquerdo:  $21^{\circ}$  50'41" S, 43° 22'33" W.
- Coordenadas Planas (UTM)
	- Canto superior direito: X=693.866, Y=7.615.655;
	- Canto inferior esquerdo: X=666.519, Y=7.582.504.

## **2.2. Modelagem do Banco de Dados**

O desenvolvimento de estudos acerca da possibilidade de carreamento de sólidos, exige a análise de vários fatores, tais como: natureza pedológica, morfologia, declividade das encostas, a litologia, o clima, cursos de drenagem naturais, uso e ocupação do solo. Para este trabalho foram eleitas quatro categorias passíveis de serem implementadas, são elas: isolinhas de altimetria, hidrografia, geologia e uso e ocupação do solo.

Para realização de projetos de geoprocessamento se faz necessária a organização de um banco de dados, os quais são processados para obtenção dos resultados desejados. Desta forma esta subseção visa a pormenorizar os procedimentos de aquisição e tratamento dos dados utilizados nas análises espaciais.

O *software* utilizado para processamento dos dados geográficos foi o *Sistema de Processamento de Imagens Georreferenciadas* (SPRING), bem como seu ambiente de programação, o *Linguagem Espacial para Geoprocessamento Algébrico* (LEGAL). Portanto, todas as informações foram adequadas e importadas para tal ambiente.

## **2.2.1. Isolinhas de Altimetria**

As isolinhas de altimetria são um recurso bastante útil para representação de como se comporta altimetricamente a superfície da área de estudo. Elas foram obtidas através da compilação das categorias de interesse de cartas topográficas digitais do Instituto Brasileiro de Geografia e Estatística (IBGE), conforme referências bibliográficas.

Através da manipulação das isolinhas é possível obter um modelo numérico do terreno (MNT), que representa a cota associada a cada ponto contido na área de interesse. O MNT pode dar origem a um dos mais importantes elementos no estudo do carreamento de sólidos, o mapa de declividades. Este, que pode ser apresentado em graus ou em porcentagem, classifica as áreas quanto ao nível de inclinação.

Como mencionado anteriormente, foram obtidas através da compilação das seguintes folhas do IBGE, na escala 1:50.000:

- Folha nome Ewbank da Câmara, mapa índice (MI)  $n^{\circ}$  2680-2;
- Folha nome Juiz de Fora, MI  $n^{\circ}$  2681-1;
- Folha nome Matias Barbosa, MI  $n^{\circ}$  2681-3;

As cartas topográficas disponíveis no sítio do Instituto são de boa qualidade e encontramse estruturadas e validadas para SIG, seu formato é o proprietário do *MicroStation* (.dgn). Este *software*, juntamente com os demais módulos da *Intergraph*, são uma boa ferramenta de geoprocessamento e trabalha seus arquivos com dois tipos característicos de informação, quais sejam, 2D e 3D. Os arquivos do tipo 2D suportam apenas dados planimétricos, enquanto os 3D consideram em sua estrutura a cota (informação de altimetria) dos elementos.

Tendo em vista que as isolinhas são fornecidas em 2D, bem como a profunda movimentação do terreno, foi utilizado o *software MGE Terrain Analist* (MTA) da *Intergraph*. Este programa tem sua máxima funcionalidade com arquivos da extensão *.dgn*, permitindo uma eficiente atribuição da informação digital de altimetria às curvas de nível. Informando-se ao sistema o valor da cota da curva de origem, a eqüidistância e se, na direção informada, há aclive ou declive, é atribuída a diversas curvas sua informação de altimetria. Acredita-se que a utilização de tal artifício reduziu em cerca de 500% o tempo de manipulação das curvas de nível.

#### **2.2.2. Hidrografia**

A hidrografia é composta por todos os elementos da região que são constituídos por água, podendo ser linhas de drenagem, açudes, barragens, lagos, lagoas, oceanos. Esses dados foram obtidos das cartas topográficas obtidas no sítio do IBGE.

As linhas de drenagem representam todos os rios que têm dimensão relevante, de acordo com a escala cartográfica utilizada no projeto, tendo, portanto, valor relevante, por contribuem diretamente com o fluxo de elementos para o rio em que deságuam. Foram obtidas de maneira análoga às isolinhas.

Para fins de classificação de áreas quanto ao risco de carreamento, aos elementos constituídos por água é atribuído valor nulo, uma vez que não há sentido em considerar erosibilidade de corpos líquidos.

Uma função importante da hidrografia é representar os fundos de vale, que se comportam como restrição à geração do MNT. Ao ser criado, o modelo de elevações obedece à lei do modelado que garante que cursos d'água representem pontos de mínimo local. Assim, neste trabalho, a hidrografia foi utilizada como linhas de quebra (*breaklines*), para melhor conformação do MNT.

#### **2.2.3. Geologia**

O aspecto geológico de uma região caracteriza a intemperização e, dessa forma, o grau de estabilidade dos elementos sólidos que constituem a cadeia.

A área em estudo situa-se na região da zona da mata mineira, no domínio da Província Geotectônica Mantiqueira. Na área ocorrem rochas metamórficas, predominantemente de grau forte.

O mapeamento geológico apresentado no trabalho refere ao tratamento dado a partir da compilação dos estudos elaborados no diagnóstico do Plano Diretor de Desenvolvimento Urbano de Juiz de Fora de 1996, conforme referências bibliográficas. As seguintes classes foram originadas no processo:

- Areias e Argilas;
- Anfibolitos e Metabasitos;
- Charnockitos/Granulitos;
- Gnaisses intercalados com quartzo;
- Migmatitos intercalados com quartizito;
- Gnaisses bandados;
- Gnaisses com blastomilonitos.

## **2.2.4. Uso e Ocupação do Solo**

Este é um dos principais elementos para a classificação quanto ao risco de carreamento de sólidos. O tipo de cultura vegetal que constitui uma paisagem confere o índice de estabilidade do solo. Culturas de raízes profundas e com pouca interferência antrópica tendem a possibilitar uma alta estabilidade ao solo (Ranzani, 1969).

A ocupação, por sua vez, é um fenômeno inerente ao crescimento das cidades e que, sem um estudo sério acerca de sua conseqüências, pode ocasionar impactos ambientais irreversíveis. A ocorrência de desastres naturais, como enchentes, deslizamentos etc, são, muitas vezes, devido ao crescimento desordenado da urbanização (Leff, 2001).

As classes de uso e ocupação do solo, de maneira geral, foram obtidas por meio de classificação não supervisionada *isoseg,* um dos algoritmos disponíveis no SPRING para classificar regiões de uma imagem segmentada, da imagem ETM+/LANDSAT7, órbita/ponto 217/075, de 12 de setembro de 2002. Os parâmetros utilizados para segmentação foram 8 para similaridade e 10 para área, enquanto que na classificação o limiar de aceitação foi 95%.

A entrada da imagem foi feita a partir do módulo IMPIMA e salva em formato GRIB, para que pudesse ser importada no SPRING. Em seguida efetuou-se o registro através da coleta de 4 pontos relevantes na imagem, com utilização da correção de sistema.

As classes geradas para uso e ocupação do solo foram as seguintes:

- Mancha urbana:
- Cultura;
- Campo;
- Vegetação;
- Água;
- Solo exposto;
- Rocha exposta;
- Região de mineração.

A mancha urbana é responsável por cerca de 75% do volume de material carreado para o rio, se devendo ao fato de haver muitas contribuições individuais de pequeno porte e maximizadas pela impermeabilização do solo. Devido a sua característica estas fontes são chamadas de difusas (Gomes, 1999).

Áreas de mineração, por sua vez, são de extrema importância, tendo em vista a exposição do solo ou restos de minério à ação do tempo. No entanto, a maioria das minas não são compatíveis com a escala do estudo realizado, o que exigiu a utilização da técnica de generalização cartográfica conhecida por exagero, na qual aumenta-se a dimensão de elementos para conferir-lhe tamanhos adequados à escala, representando a abrangência de sua atuação. Regiões minerárias próximas foram, ainda, aglutinadas em uma única região.

Das áreas levantadas, em número de 23, apenas 8 encontram-se em operação (2 áreas de saibro, 3 pedreiras e 3 de extração manual de areia com barco a remo). O restante encontra-se desativado e abandonado, sendo 2 áreas em terrenos da Prefeitura Municipal de Juiz de Fora.

A classe região de mineração foi criada a partir de suas coordenadas geográficas, fornecidas pela empresa Biokratos Consultoria Ambiental Ltda, de Juiz de Fora – MG.

## **2.3. Álgebra de Mapas**

Segundo Câmara et al.(2004) o que distingue um SIG de outros tipos de sistemas de informação é a possibilidade de se realizar análises espaciais. A combinação de parâmetros de naturezas distintas busca fazer simulações sobre os fenômenos do mundo real, inferindo possíveis ocorrências de fenômenos de interesse.

Neste trabalho foram desenvolvidas análises com diversas técnicas de operações para posteriores avaliações. Os temas utilizados nas análises foram os seguintes:

- Drenagem;
- MNT;
- Uso e ocupação do solo;
- Geologia.

O ambiente utilizado para implementação das análises foi o LEGAL.

#### **2.3.1. Técnica de Inferência Booleana**

Operações booleanas são aquelas que atribuem o valor 0 ou 1 para as respectivas variáveis. Denota, assim, se uma afirmativa é verdadeira ou falsa (Burrough e Mcdonnell, 1998).

Esta técnica, em princípio, se assemelha à consagrada forma de análise utilizando a sobreposição de mapas em formatos translúcidos. Este apelo à simplicidade, no entanto, apresenta a considerável limitação de não ponderar suas entradas, de acordo com seus respectivos níveis de importância.

#### **2.3.2. Técnica de Inferência AHP**

Este é o processo analítico hierárquico, que permite considerar a importância relativa de cada elemento de entrada. A ponderação realizada tende a oferecer a possibilidade de adequar os dados à realidade conhecida pelo usuário (Câmara et al., 2004).

### **2.3.3. Análise Fuzzy Gama**

Este operador pode ser caracterizado pela seguinte equação:

 $\gamma = (soma algebraica Fuzzy<sup>g</sup> * (producto algebraico Fuzzy<sup>1-g</sup>)$  (1)

No produto e na soma *Fuzzy* o operador utiliza os diferentes planos de informação envolvidos na análise. O valor da constante *g* pode variar de zero a um, sendo estes limites representativos, respectivamente, dependência apenas da soma e dependência apenas do produto algébrico *Fuzzy* (Burrough e Mcdonnell, 1998).

### **3. Resultados e Discussão**

Tendo procedido as três formas de análise espacial já mencionadas, foram obtidos resultados distintos que serão discutidos nesta seção.

Pode-se notar da **Figura 2** que a análise booleana gerou uma imensa área de risco baixo, enquanto o risco médio ficou restrito aos entornos de elevações, em regiões limitadas. Esta característica é típica desse tipo de análise, uma vez que seus operadores *True* ou *False* não permitem ponderação entre classes, dificultando a apresentação de critérios que sejam bem conformados com a complexidade do mundo. A zona de alto risco foi bem representada, englobando a região urbana, bem como as regiões de mineração. No caso destas classes, a estrutura booleana foi bem eficiente uma vez que tais áreas representam, invariavelmente, alto risco de desprendimento de sólidos, podendo ser contemplados pelos operadores.

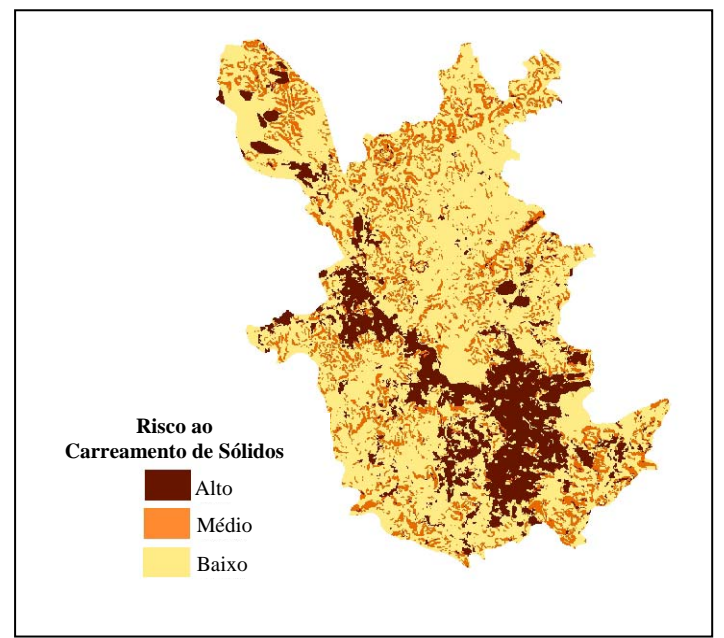

Figura 2 – Resultado da análise Booleana.

A **Figura 3,** no entanto, apresenta maior relevância do risco intermediário, que é típico de uma distribuição normal, enquanto a região de baixo risco ficou restrita a regiões de corpos d'água e locais cuja ponderação entre as diversas classes envolvidas assim indicou. As regiões de alto risco foram compatíveis à análise booleana.

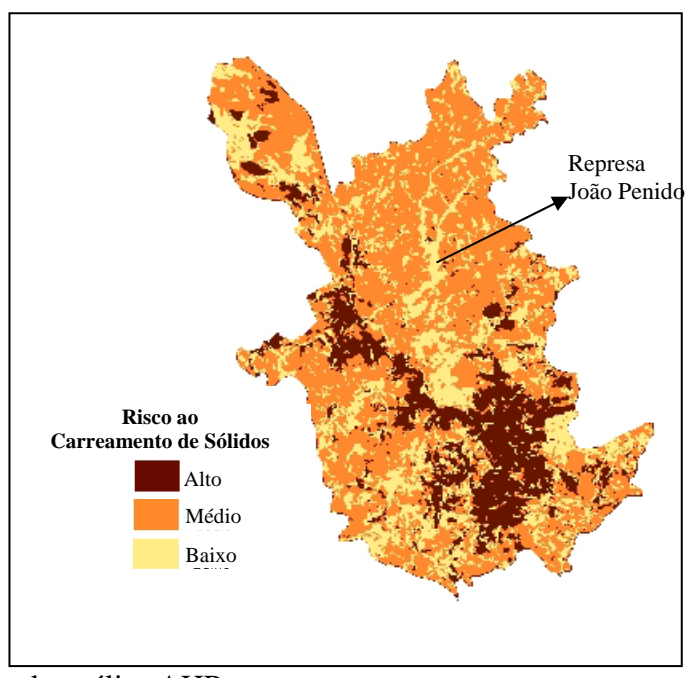

Figura 3 – Resultado da análise AHP

A análise Fuzzy Gama, conforme observado na **Figura 4,** deu origem a um mapa bastante recortado, com o domínio das regiões de baixo risco ao carreamento de sólidos. A zona urbana, onde se espera um alto risco, apresentou trechos de tendência oposta. Analisando a figura, fica clara a forte influência exercida pela declividade, pois ao longo do rio Paraibuna, no interior da área urbanizada, podem ser destacados trechos de risco reduzido.

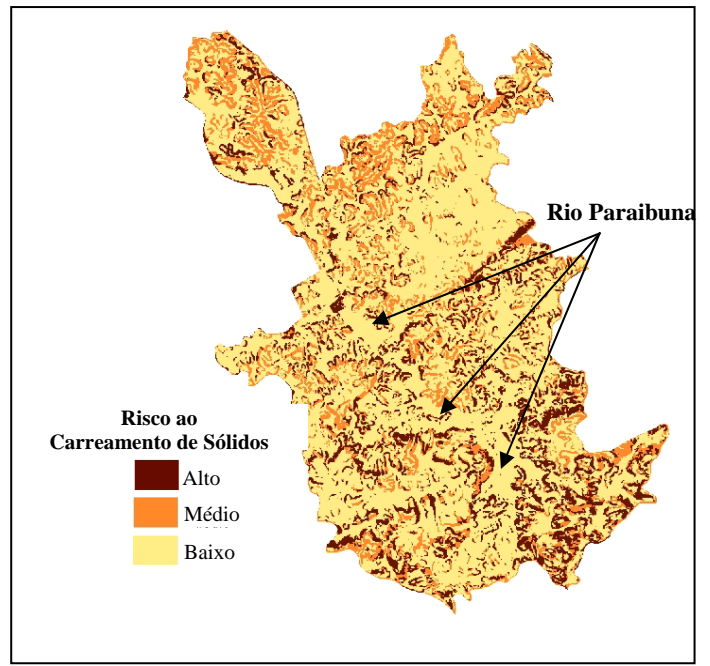

Figura 4 – Resultado da análise Fuzzy Gama

# **4. Conclusões**

A implementação das diversas técnicas de inferência espacial favorece ao acerto na tomada de decisões, consistindo em ferramenta hábil para os órgãos e empresas competentes. A análise comparativa permitiu a corroboração de conceitos consagrados, bem como a obtenção de conclusões que podem ser úteis para trabalhos futuros. Recomenda-se, portanto, que sejam implementadas diversas técnicas, afim de adequação ao estudo realizado.

O estudo comparativo indicou que o processo analítico hierárquico foi o mais eficiente método para atingir os objetivos traçados no escopo do trabalho. A estrutura AHP permite atribuição de pesos distintos a categorias associadas, permitindo uma maior aproximação da dinâmica imposta pela natureza.

A existência de valores de grade (MNT) muito próximos do limite superior das classes de fatiamento foi fator que contribuiu para a subestimação dos resultados obtidos na análise booleana.

A análise Fuzzy Gama, por sua vez, apresentou-se ser uma técnica limitada para utilização no atual estudo. Apresenta a mesma limitação da álgebra booleana de impossibilidade de atribuição de pesos distintos às categorias de entrada, o que causou uma total inadequação dos resultados finais, apesar de diversas simulações terem sido aplicadas. Nem mesmo a zona urbana, que é sabidamente a fonte mais significativa de sólidos (Gomes,1999), foi classificada adequadamente.

## **Agradecimento**

Ao Sr. José Mário de Oliveira, sócio diretor da empresa Biokratos Consultoria Ambiental, pela disponibilização dos dados, bem como esclarecimentos fundamentais para a consecução deste trabalho.

Deferências, ainda, ao Dr. Gilberto Câmara, da coordenação de Observação da Terra, do INPE, por viabilizar, conceitualmente, esta pesquisa.

## **Referências**

Burrough, P. A.; McDonnell, R.A. **Principles of geographical information systems.** Oxford: Oxford University Press, 1998. 329 p.

Câmara, G.; Barbosa, C.; Cordeiro, J. P.; Lopes, E.; Freitas, U. M.; Lucena, I. Álgebra de Mapas. In: Câmara, G.; Davis, C.; Monteiro, A. M. V. (Org.)**. Introdução à ciência da geoinformação.** Disponível em http://www.dpi.inpe.br/gilberto/livro/introd/. Acesso em 01/05/2004.

Cárdenas, F. P. A.; Andrade, F. S.; Meneses, P. R. **Elaboração de cartas de vulnerabilidade natural à erosão com o uso de sistemas de informações geográficas (Resumo).**1999. Disponível em: http://www.geologiabrasil.hpg.ig.com.br/ambiental/ elaboracao.htm. Acesso em 18/05/2004.

Gomes. C. A. B. M. **A drenagem pluvial urbana e a poluição ambiental.** Belo Horizonte: UFMG, 1999. 97 p.

Instituto Brasileiro de Geografia e Estatística (IBGE). **Carta Topográfica** SF.23.X.C.VI.2 – Ewbank da Câmara. Impressão 1981. Disponível em: http://www1.ibge.gov.br/download/ arquivos/Basecart050/. Acesso em: 10/04/2004.

\_\_\_\_\_\_\_\_ **Carta Topográfica** SF.23.X.D.IV.1 – Juiz de Fora. Impressão 1981. Disponível em: http://www1.ibge.gov.br/download/ arquivos/Basecart050/. Acesso em: 10/04/2004.

\_\_\_\_\_\_\_\_ **Carta Topográfica** SF.23.X.D.IV.3 – Matias Barbosa. Impressão 1983. Disponível em: http://www1.ibge.gov.br/download/ arquivos/Basecart050/. Acesso em: 10/04/2004.

Instituto Nacional de Pesquisas Espaciais (INPE). **Imagem ETM+/Landsat7**, órbita/ponto 217/075, de 12 de setembro de 2002.

Leff, E. **Saber Ambiental**: Sustentabilidade, racionalidade, complexidade, poder. Petrópolis: Vozes, 2001. 2<sup>a</sup> Ed. 343 p.

Instituto de Pesquisa e Planejamento, Prefeitura de Juiz de Fora. **Plano Diretor de Juiz de Fora**, Diagnóstico. Vol. I. 1996.

Ranzani, Guido. Manual de Levantamento de Solo. Rio de Janeiro: Ed. Edgard Blücher, 1969. 2<sup>a</sup> Ed. 265 p.